Keywords: Visual Basic for applications con Microsoft Excel libro pdf download, Visual Basic for applications con Microsoft Excel scaricare gratis, Visual Basic for applications con Microsoft Excel epub italiano, Visual Basic for applications con Microsoft Excel torrent, Visual Basic for applications con Microsoft Excel leggere online gratis PDF

## Visual Basic for applicationscon Microsoft Excel PDF

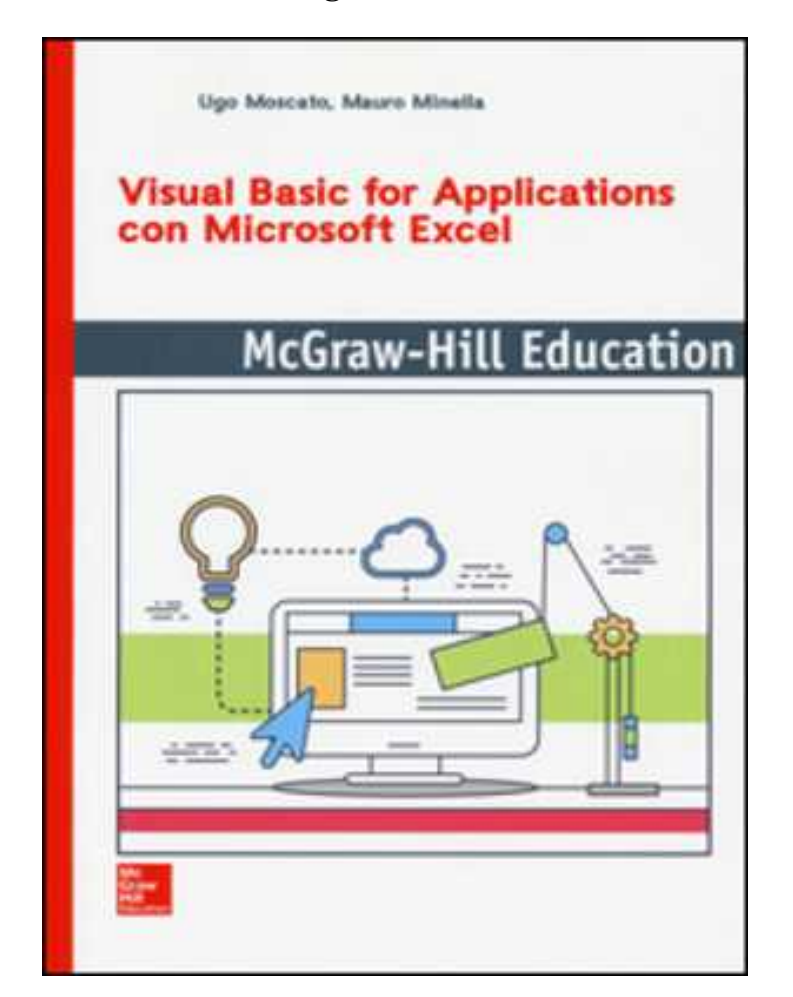

Questo è solo un estratto dal libro di Visual Basic for applications con Microsoft Excel. Il libro completo può essere scaricato dal link sottostante.

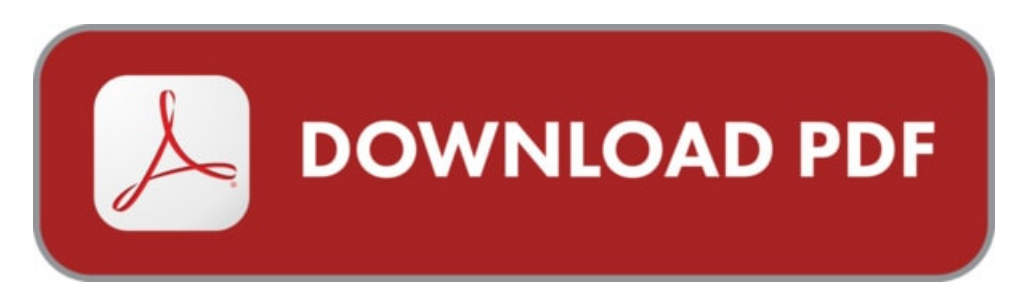

Autore: Ugo Moscato ISBN-10: 9788838675249 Lingua: Italiano Dimensione del file: 3449 KB

## Ugo Moscato

#### DESCRIZIONE

Questo libro rappresenta una rara esperienza di sintesi tra competenze aziendali ed accademiche. E dedicato al linguaggio VBA (Visual Basic for Applications) che Microsoft ha creato per dotare i propri applicativi di una maggiore "apertura funzionale", permettendo all'utente esperto di controllare ed estendere praticamente tutti gli aspetti dell'applicazione ospite. L'incontro tra gli autori è avvenuto nelle aule universitarie (docente e allievo) e in seguito ciascuno con la propria esperienza maturata in molti anni di attività ha dato vita a questo testo che riflette da un lato le istanze metodologiche e di rigore, care al mondo accademico, dall'altro le istanze applicative che sono invece fondamentali in ambito aziendale all'interno di software usati da milioni di utenti in tutto il mondo. VBA viene presentato sul piano sintattico e semantico introducendo le varie componenti attraverso un linguaggio semplice e discorsivo, associato ad una semantica operazionale che fa riferimento ad un interprete astratto sotto forma di macchina a stack in cui ogni elemento rappresenta un record di attivazione delle funzioni/sub VBA. Ciò favorisce la comprensione del linguaggio e del comportamento dei suoi costrutti in fase di esecuzione. Il libro è anche frutto di anni di esperienza di insegnamento universitario a studenti non addetti ai lavori (economisti) e quindi alcuni tecnicismi sono stati evitati.

### COSA DICE GOOGLE DIQUESTO LIBRO?

Visual Basic for Applications (VBA) è un'implementazione di Visual Basic inserita all'interno di applicazioni Microsoft quali la suite Microsoft Office o Visio ...

Un modo facile e rapido per imparare da soli Visual Basic for Applications e le basi del modello oggetti di Microsoft Excel 2007. Il testo, scritto da un autore ...

Explore into programming by Visual Basic for Applications in Microsoft Excel - Fundamental. Learn Macros, Objects, Variables, Conditionals and Looping.

# VISUAL BASIC FOR APPLICATIONS CON MICROSOFT EXCEL

[Leggi](http://pdfmonster.space/ita/2505) di più ...